# DeepViolet

## **OWASP DeepViolet TLS/SSL** JAVA API & Tools

**Project Leader Milton Smith** Twitter: @deepvioletapi Blog: https://www.securitycurmudgeon.com/

Black Hat EU 2016 London Tools Arsenal

# **What is DeepViolet?**

#### **TLS/SSL scanning API**

2 reference cases demonstrating API

Command line tool & desktop application

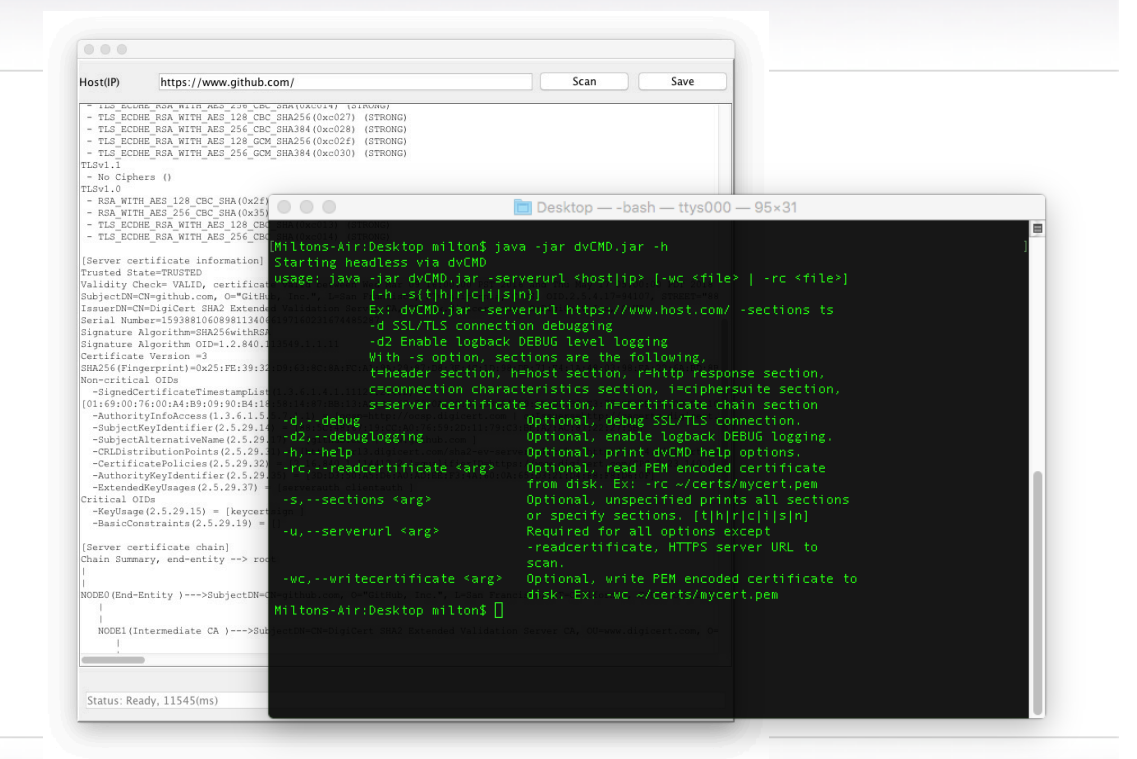

# **Why Build DeepViolet?**

#### **Why build DeepViolet(DV)? I did not set out to build a tool for the public.**

DV was a learning tool for me. Heartbleed was in the popular press, I wanted to learn more about underlying TLS/SSL protocols. When I finished the original code I posted it to my github site.

#### **I** was approached several times to add improvements to DV.

Asked others why they liked it. Most common answer is that there are few available choices for libraries that provide TLS/SSL scanning features for applications.

#### Great tools exist today like OpenSSL, Qualys SSL Server Test, Mozilla Observatory, etc.

Yes, my favorites as well. No intention to compete with any tools.

# **What Can DeepViolet API/Tools Do?**

**Identify Weak Server Cipher** Suites

**Identity Weak Signature** Algorithms

**Identity Certificates About to** Expire

Print X.509 Certificates & Metadata

**Print Trust Chains** 

Print Trust Status, Trusted or **Not Trusted** 

And more...

# Getting Started with the API

**IDSession session = DVFactory.initializeSession(url);** 

**IDVOnEng eng = DVFactory.getIDVOnEng(session);**

**// Get certificates, ciphersuites, print some reports… // Review unit tests in com.mps.deepviolet.test.api to get started…**

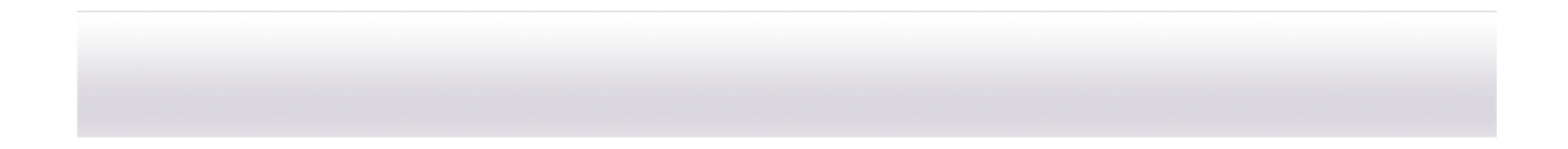

# DeepViolet Desktop Application

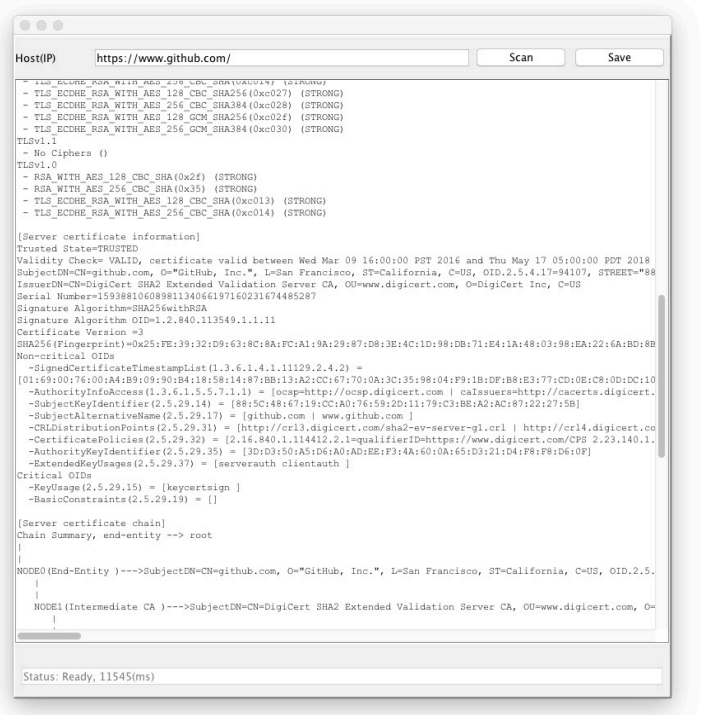

- 1) Provide a URL and Click
- 2) Report is generated
- 3) Save report to disk

Easy as that. Adapt as needed.

# DeepViolet Command Tool

 $\circ$   $\circ$   $\circ$ 

Desktop - - bash - ttys000 - 95×31

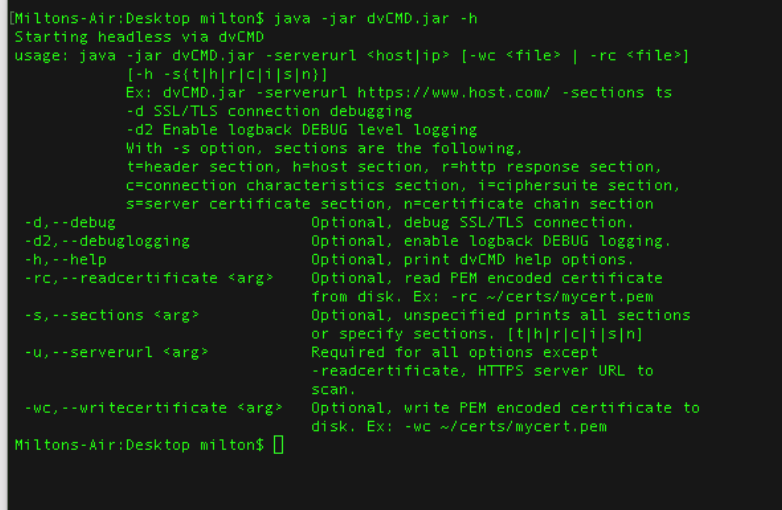

1) Try a command line like this, **java -jar dvCMD.jar -serverurl https://www.google.com/ -s hrcisn**

2) Report is generated

3) Redirect output to file or pipe to grep to search certificate metadata

Easy as that. Adapt as needed.

# **Additional References**

**OWASP Project Site:** https://www.owasp.org/index.php/OWASP\_DeepViolet\_TLS/SSL\_Scanner

GitHub Site: https://github.com/spoofzu/DeepViolet

Download: https://github.com/spoofzu/DeepViolet/releases

**Follow Online:** twitter, @deepvioletapi

![](_page_8_Picture_0.jpeg)

;o)

![](_page_8_Picture_2.jpeg)